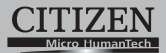

# **ELECTRONIC CALCULATOR**

# **SDC-3910**

**Instruction Manual** Manual de Instrucciones Livro de Especificacoes Anweisungshandbuch Manuel d'instructions Istruzioni all'Uso Gebruiksaanwijzing Manual Инструкция по зксплуатции Instrnkcja Obsługi دلیل الار شادات Peraturan pemakaian 指导说明书 Εγχειρίδιο χρήσης

The unit complies with the requirements of Directive 89 / 336 / EEC as amended by 93 / 68 / EEC

(  $\epsilon$ 

#### **CITIZEN SYSTEMS JAPAN CO., LTD.**

6-1-12, Tanashi-cho, Nishi-Tokyo-Shi,<br>Tokyo 188-8511, Japan E-mail: sales-oe@systems.citizen.co.jp http://www.citizen-systems.co.jp/

CITIZEN is a registered trade mark of CITIZEN Holdings CO., Japan. CITIZEN es una marca registrada de CITIZEN Holdings CO., Japon. Design and specifications are subject to change without notice. 西特城和CITIZEN是日本法人西特城控股株式会社的注册商标

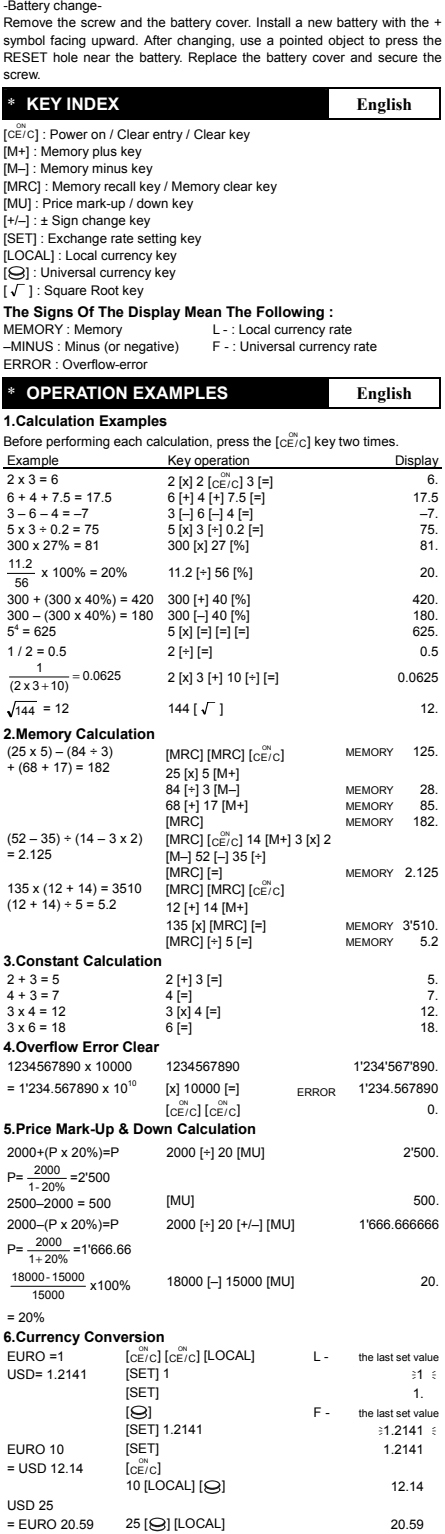

\* **POWER SUPPLY English**  CITIZEN model SDC-3910 is a dual-powered (high power solar + back-up

-Auto power-off function-The calculator switches the power off automatically if there has been no

battery) calculator operative under any lighting conditions.

key entry for about 10 minutes.

pad from Www.Somanuals.com. All Manuals Search And Dow

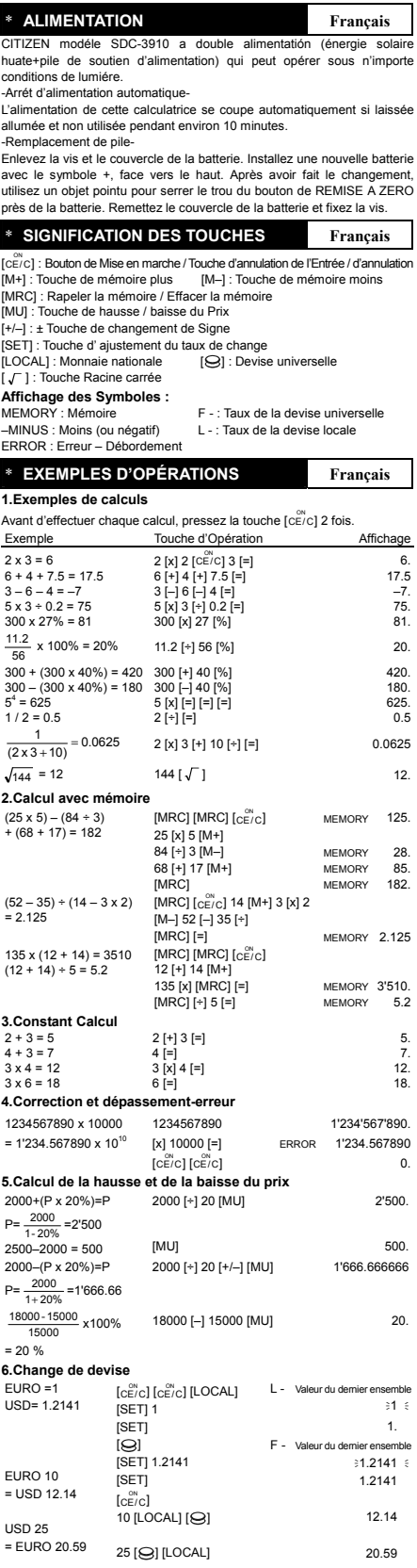

٦

í.

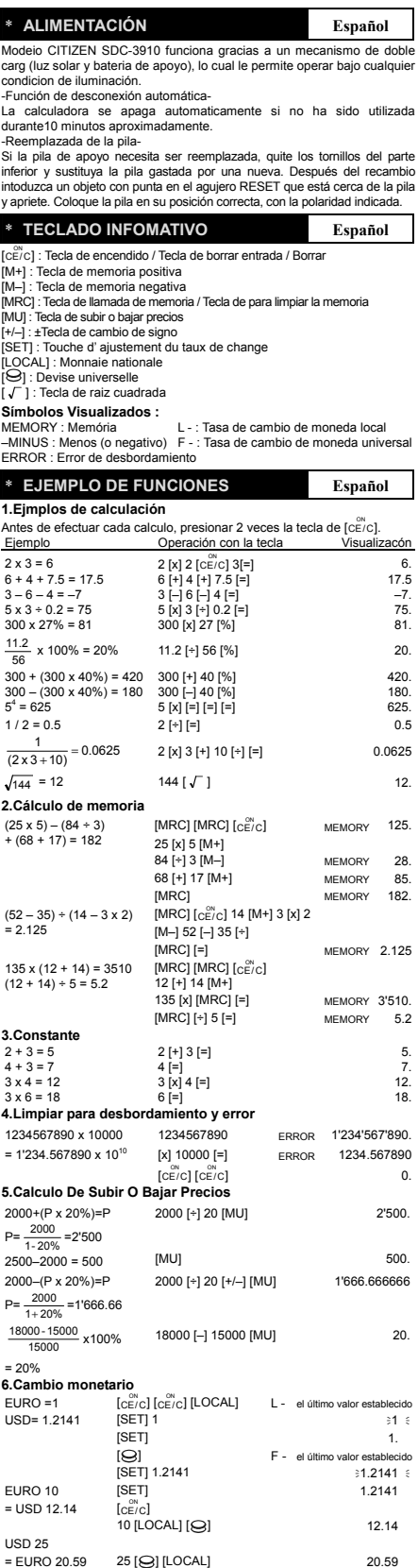

**STATISTICS** 

í

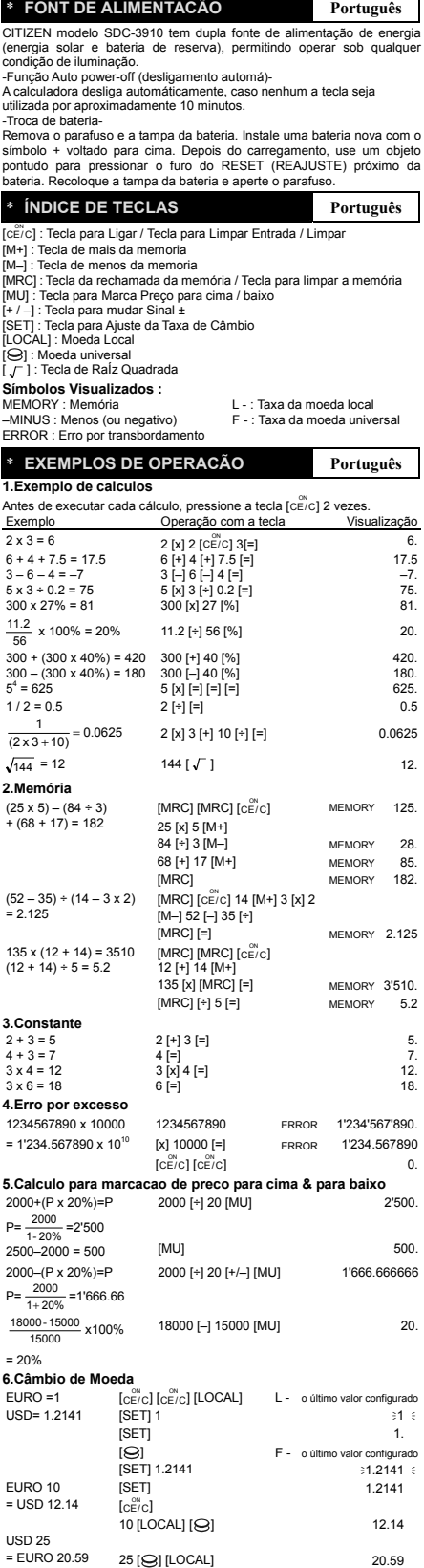

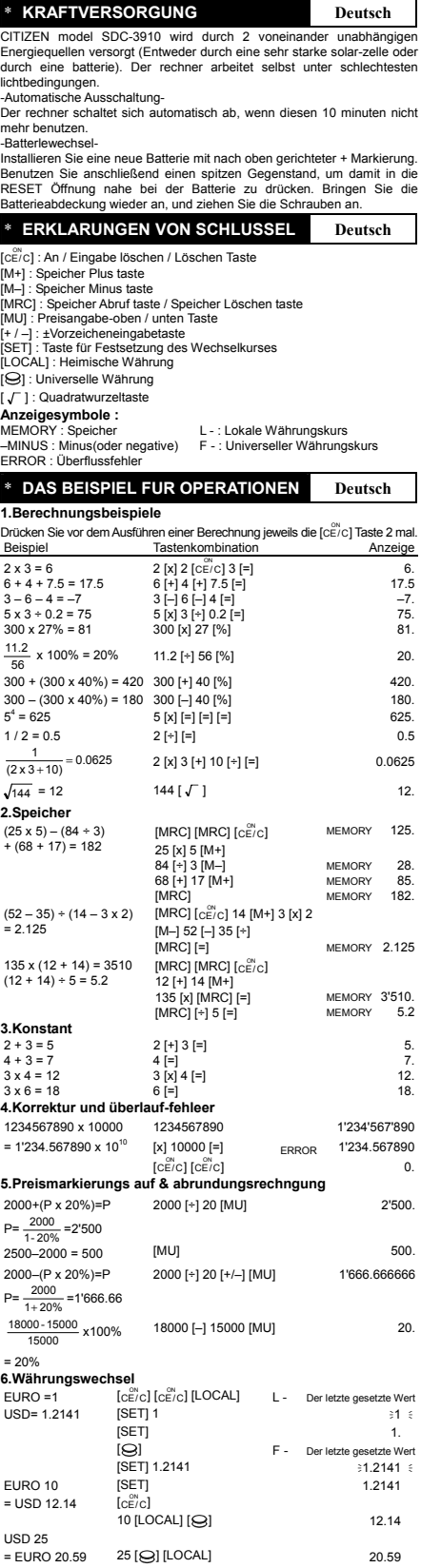

í.

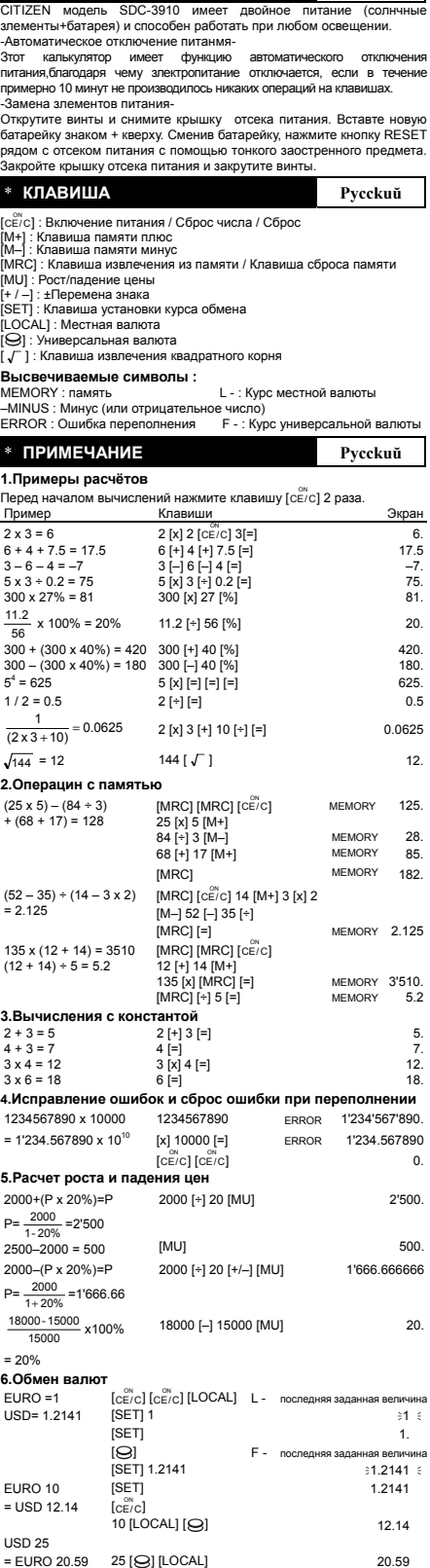

\* **ЭЛЕКТРОПИТАНИЕ**

**Рyccku ŭ**

 $\overline{\phantom{a}}$ 

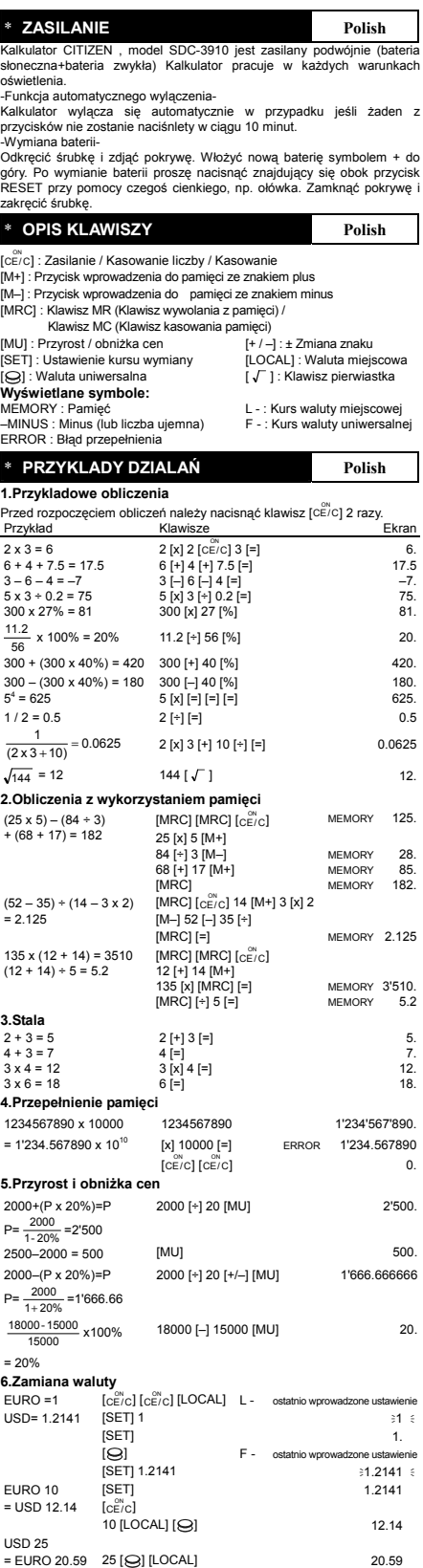

bad from Www.Somanuals.com. All Manuals Search And Dow

#### \* 电源 キューマン キューマン キュー キュー 中文

CITIZEN SDC-3910 是双重电源计算器(太阳能与电池供电),可以在任何光线 下操作。

-------<br>-自动关闭申源-

如果在十分钟左右不进行任何操作计算器的电源将会自动关闭。 -電池更換-

- ニュ……<br>拧下螺钉并卸下电池盖。放入新电池,带+号的一端朝上。更换电池后,请 使用尖物探壓電池附近的 RESET 孔。重新裝上電池蓋並擰緊螺釘。

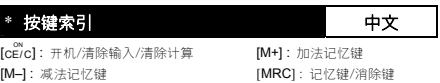

–MINUS : 負號 F - : 通用貨幣匯率值設定

[MU]: 加价/减价 | | | | | | | | | | | | | 正负号改变键 [SET] : 汇率设定键 [LOCAL] : 当地货币<br>[O] : 通用货币 [ ] : 通用货币 [ ] : 开根号键

#### 显示符号:

MEMORY : 储存器 <br>
-MINUS : 负号 <br>
F - : 通用货币汇率值设定 ERROR : 溢位/錯誤

## \* **操作范例 キャンプ インター 中文**

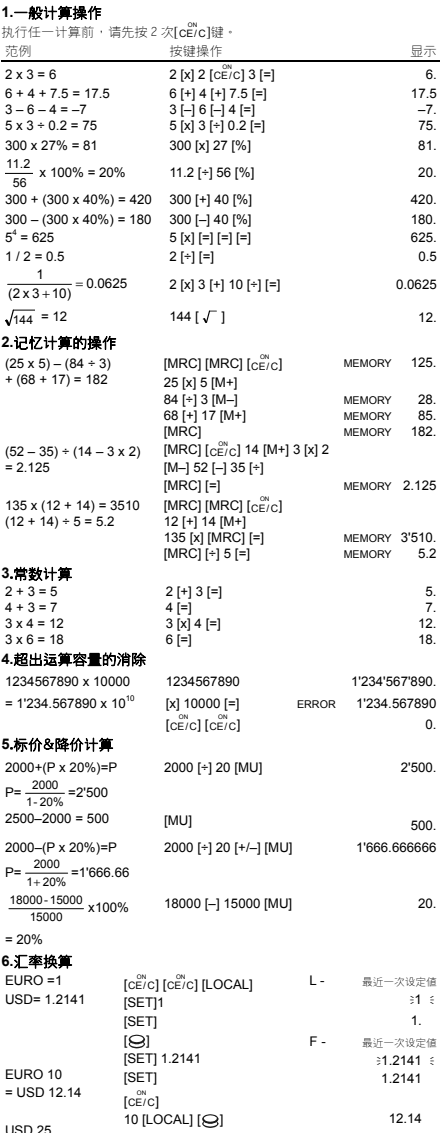

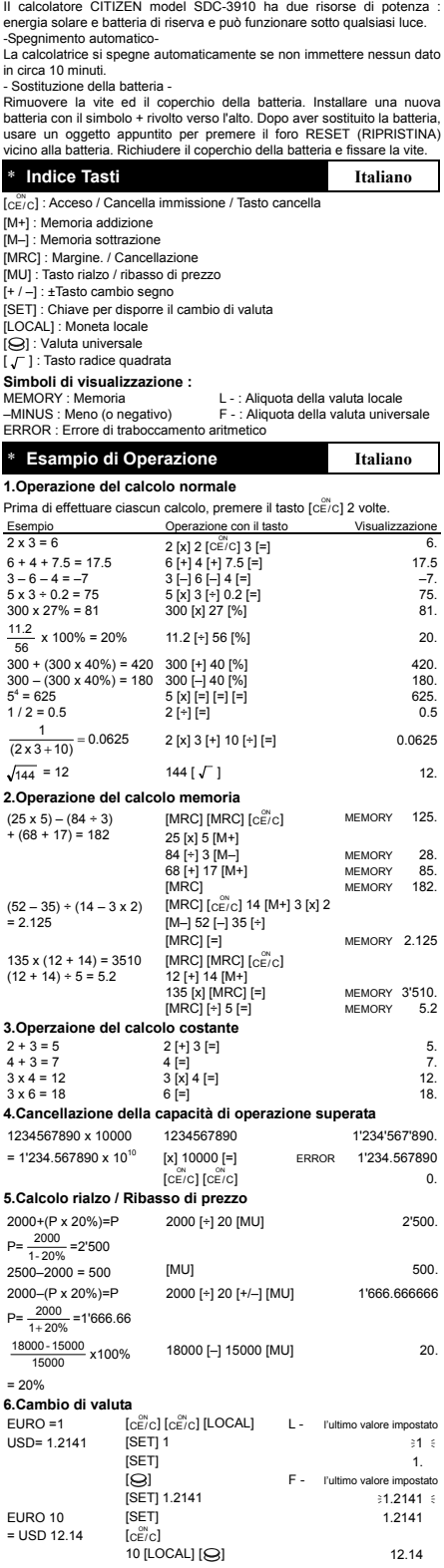

\* **Alimentzzione Elettrica Italiano** 

bad from Www.Somanuals.com. All Manuals Search And Dow

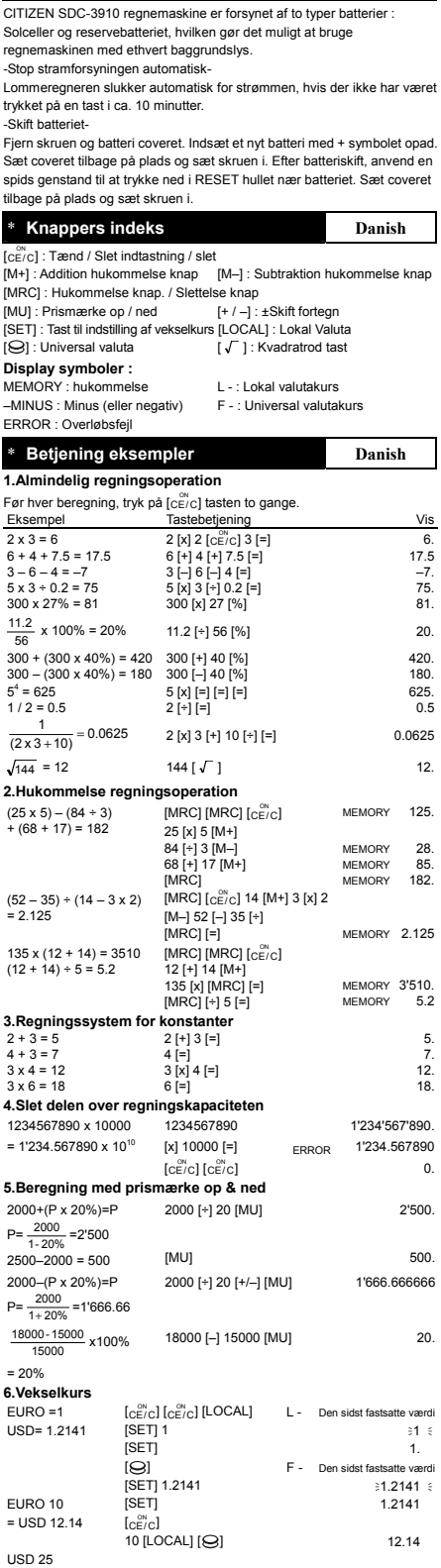

\* **Strømforsyningen Danish** 

 $=$  EURO 20.59 25 [ $\bigodot$ ] [LOCAL] 20.59

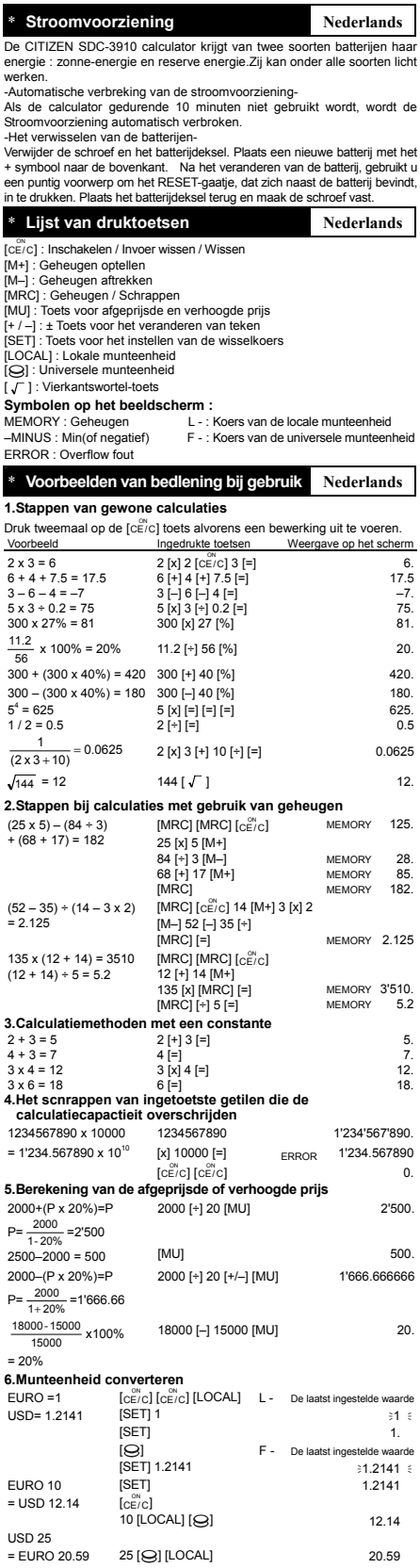

pad from Www.Somanuals.com. All Manuals Search And Dow

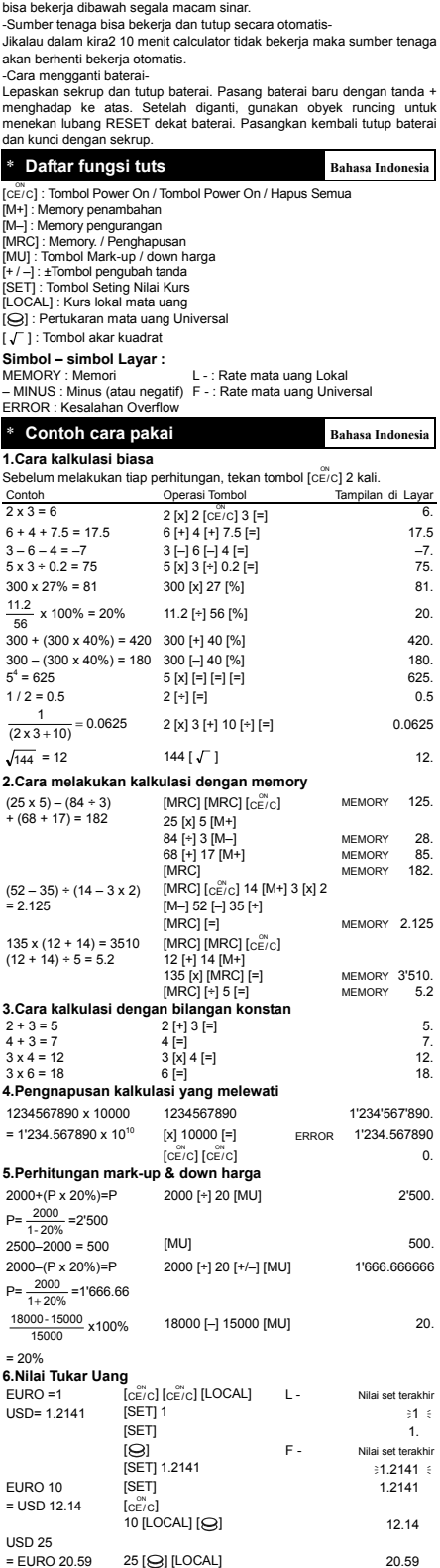

\* **Sumber tenaga listerlk Bahasa Indonesia** Calculator CITIZEN model SDC-3910 mendapat listerik dari dua macam baterai : tenaga matahari dan tenaga simpanan, sehingga calculator ini

pad from Www.Somanuals.com. All Manuals Search And Dow

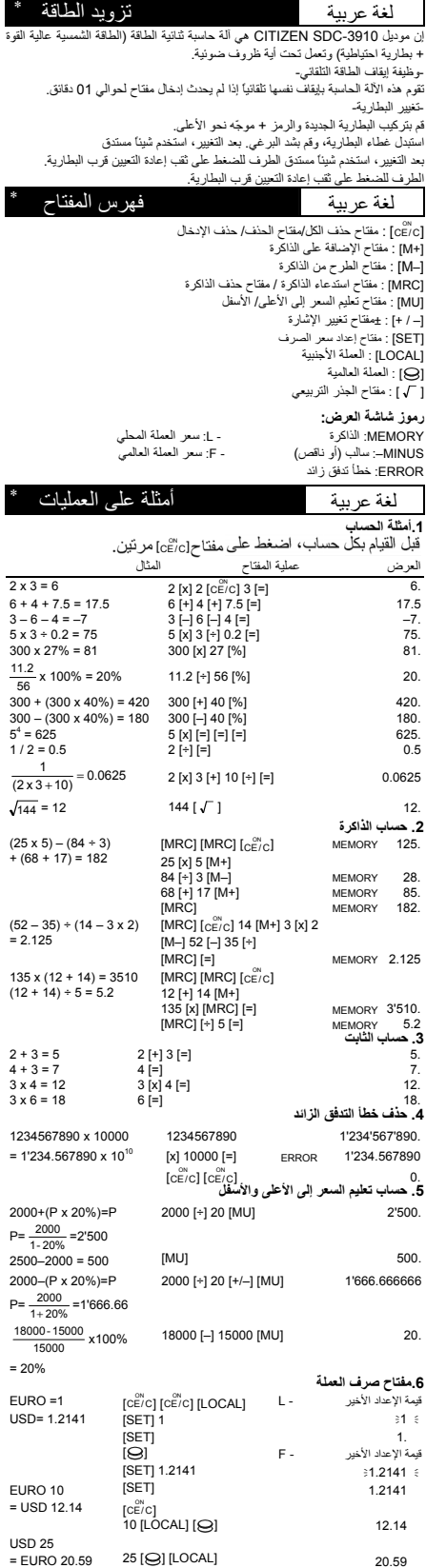

oad from Www.Somanuals.com. All Manuals Search And Dow

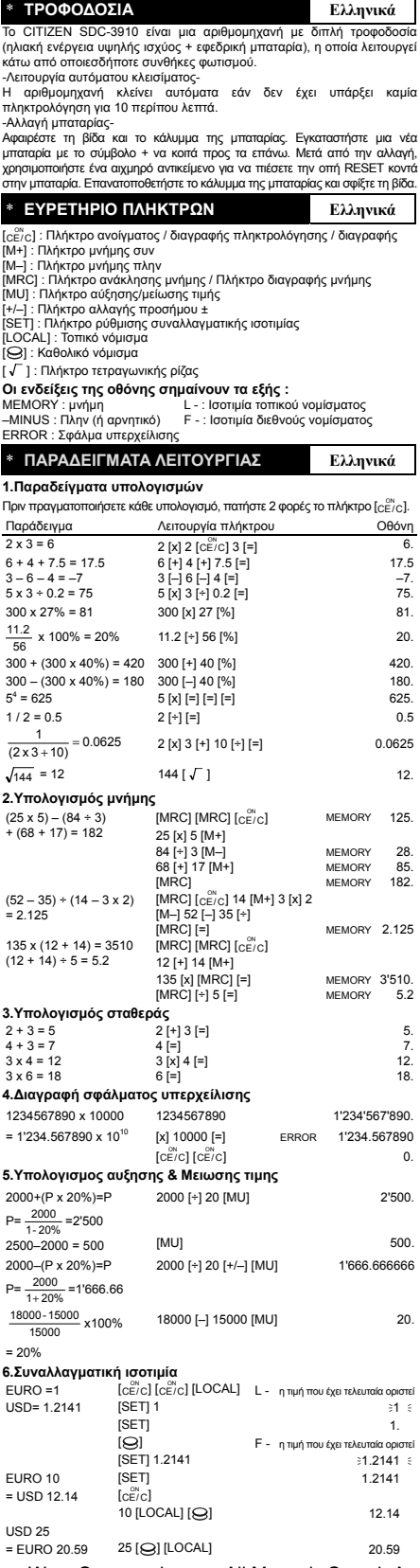

pad from Www.Somanuals.com. All Manuals Search And Dow

í.

### **WEEE MARK**

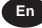

**En** If you want to dispose this product, do not mix with general household waste. There is a separate collection systems for used electronics products in accordance with legislation under the WEEE Directive (Directive 2002/96/EC) and is effective only within European Union.

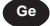

**Ge** Wenn Sie dieses Produkt entsorgen wollen, dann tun Sie dies bitte nicht zusammen mit dem Haushaltsmüll. Es gibt im Rahmen der WEEE-Direktive innerhalb der Europäischen Union (Direktive 2002/96/EC) gesetzliche Bestimmungen für separate Sammelsysteme für gebrauchte elektronische Geräte und Produkte.

**Fr** Si vous souhaitez vous débarrasser de cet appareil, ne le mettez pas à la poubelle avec vos ordures ménagères. Il existe un système de récupération distinct pour les vieux appareils électroniques conformément à la législation WEEE sur le recyclage des déchets des équipements électriques et électroniques (Directive 2002/96/EC) qui est uniquement valable dans les pays de l'Union européenne. Les appareils et les machines électriques et électroniques contiennent souvent des matières dangereuses pour l'homme et l'environnement si vous les utilisez et vous vous en débarrassez de façon inappropriée.

**Sp** Si desea deshacerse de este producto, no lo mezcle con residuos domésticos de carácter general. Existe sistema de recogida selectiva de aparatos electrónicos usados, según establece la legislación prevista por la Directiva 2002/96/CE sobre residuos de aparatos eléctricos y electrónicos (RAEE), vigente únicamente en la Unión Europea.

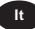

**It** Se desiderate gettare via questo prodotto, non mescolatelo ai rifiuti generici di casa. Esiste un sistema di raccolta separato per i prodotti elettronici usati in conformità alla legislazione RAEE (Direttiva 2002/96/CE), valida solo all'interno dell'Unione Europea.

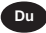

**Du** Deponeer dit product niet bij het gewone huishoudelijk afval wanneer u het wilt verwijderen. Erbestaat ingevolge de WEEE-richtlijn (Richtlijn 2002/ 96/EG) een speciaal wettelijk voorgeschreven verzamelsysteem voor gebruikte elektronische producten, welk alleen geldt binnen de Europese Unie.

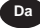

Da<br>det ud sammen med dit almindelige husholdningsaffald. Der findes et separat indsamlingssystem for udtjente elektroniske produkter i overensstemmelse med lovgivningen under WEEE-direktivet (direktiv 2002/96/EC), som kun er gældende i den Europæiske Union.

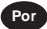

**Por** Se quiser deitar fora este produto, não o misture com o lixo comum. De acordo com a legislação que decorre da Directiva REEE – Resíduos de Equipamentos Eléctricos e Electrónicos (2002/96/CE), existe um sistema de recolha separado para os equipamentos electrónicos fora de uso, em vigor apenas na União Europeia.

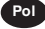

Pol Jeżeli zamierzasz pozbyć się tego<br>produktu, nie wyrzucaj go razem ze zwykłymi domowymi odpadkami. Według dyrektywy WEEE (Dyrektywa<br>2002/96/EC) obowią zującej w Unii Europejskiej dla używanych produktów elektronicznych należy stosować oddzielne sposoby utylizacji.

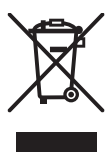

JM74932-00F

Free Manuals Download Website [http://myh66.com](http://myh66.com/) [http://usermanuals.us](http://usermanuals.us/) [http://www.somanuals.com](http://www.somanuals.com/) [http://www.4manuals.cc](http://www.4manuals.cc/) [http://www.manual-lib.com](http://www.manual-lib.com/) [http://www.404manual.com](http://www.404manual.com/) [http://www.luxmanual.com](http://www.luxmanual.com/) [http://aubethermostatmanual.com](http://aubethermostatmanual.com/) Golf course search by state [http://golfingnear.com](http://www.golfingnear.com/)

Email search by domain

[http://emailbydomain.com](http://emailbydomain.com/) Auto manuals search

[http://auto.somanuals.com](http://auto.somanuals.com/) TV manuals search

[http://tv.somanuals.com](http://tv.somanuals.com/)